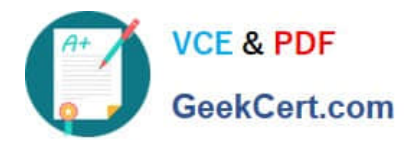

# **CAT-221Q&As**

CA Clarity PPM v13.x Professional Certification Exam

# **Pass CA CAT-221 Exam with 100% Guarantee**

Free Download Real Questions & Answers **PDF** and **VCE** file from:

**https://www.geekcert.com/cat-221.html**

100% Passing Guarantee 100% Money Back Assurance

Following Questions and Answers are all new published by CA Official Exam Center

**C** Instant Download After Purchase

**83 100% Money Back Guarantee** 

- 365 Days Free Update
- 800,000+ Satisfied Customers

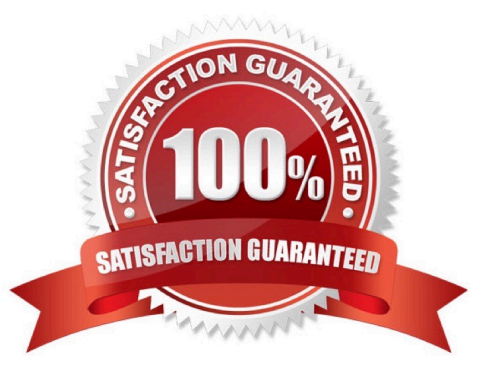

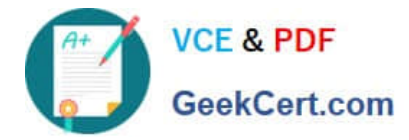

#### **QUESTION 1**

What is the function of a partition model?

- A. It addresses security on a granular level.
- B. It assigns objects to all other partition models.
- C. It replaces the CA Clarity PPM security scheme.
- D. It controls how CA Clarity PPM manages objects.

Correct Answer: D

### **QUESTION 2**

Which standard view is used to configure the grid listing of all the instances of an object that the user has rights to see?

- A. List Filter View
- B. Properties View
- C. List Column View
- D. Edit Layouts View
- Correct Answer: C

### **QUESTION 3**

You can use special NSQL constructs to create queries that meet specific security or access requirement, in which clause MUST you place the security statement?

- A. FROM
- B. GROUP
- C. SELECT
- D. WHERE
- Correct Answer: D

#### **QUESTION 4**

In the CA Clarity PPM Process Engines event flow, what is the function of the Wakeup Signal?

A. Displays detailed Process Engines instance information

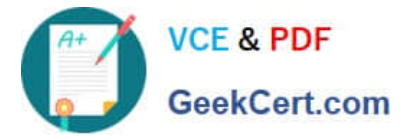

- B. Triggers the Background Engine as soon an event is fired
- C. Keeps track of all the executing process, controls the event flow, and helps manage the Workflow Execution
- D. Interacts with the CA Clarity PPM database on a consistent basis to proceed with the workflow steps or instructions

```
Correct Answer: B
```
## **QUESTION 5**

You are developing an NSQL lookup query definition that can retain inactivated values in the record and enable them to be viewed in the application. Which specific NSQL construct should you use?

A. @ FILTER

- B. @ ALL-VALUES
- C. @ DISPLAY-ONLY
- D. @ BROWSE-ONLY

Correct Answer: B

[CAT-221 PDF Dumps](https://www.geekcert.com/cat-221.html) [CAT-221 VCE Dumps](https://www.geekcert.com/cat-221.html) [CAT-221 Braindumps](https://www.geekcert.com/cat-221.html)